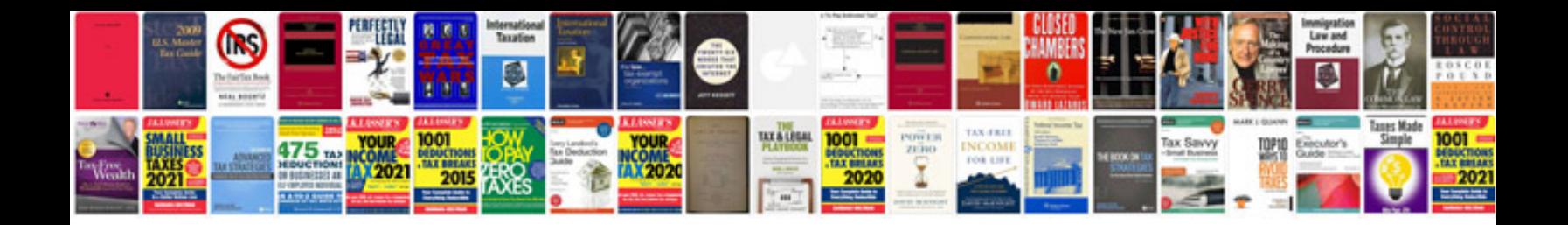

**Form 8832 instructions**

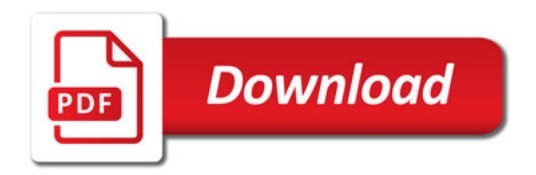

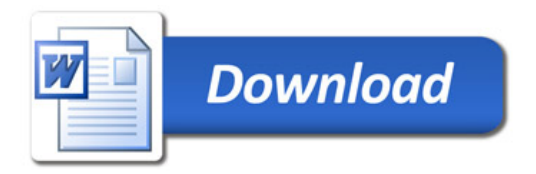